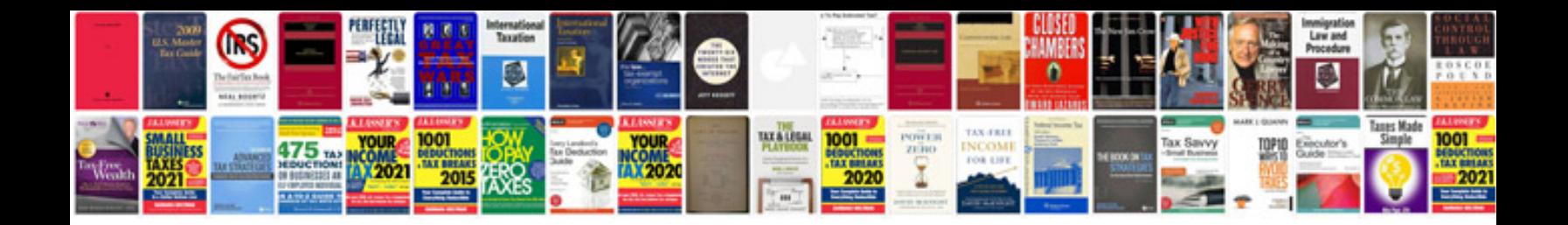

**Transfer certificate format**

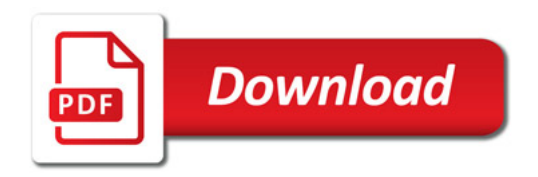

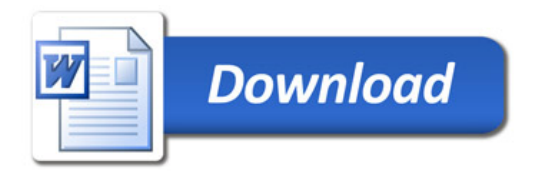